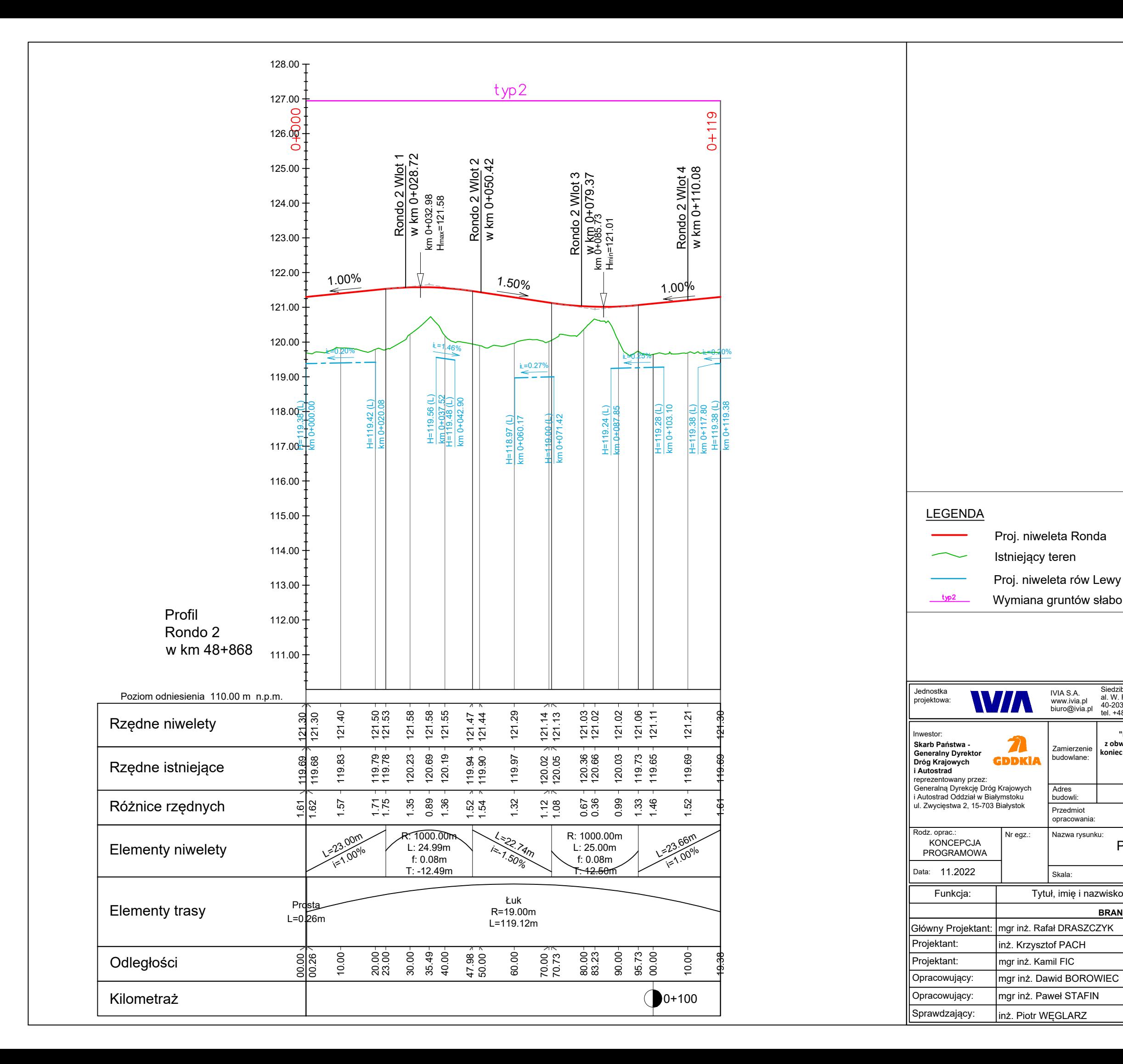

<u>typ 2</u> Wymiana gruntów słabonośnych i organicznych

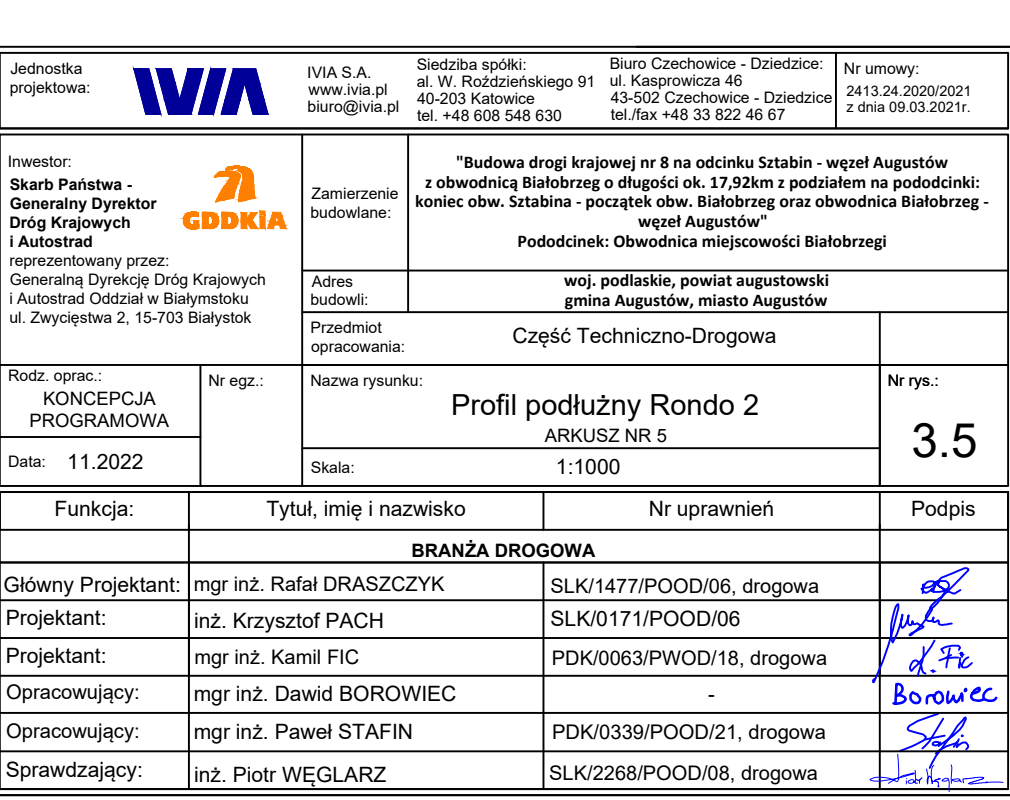